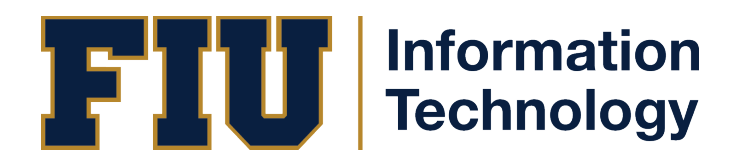

## **Secure Your Home Wireless Network**

It is important to protect your family's privacy and data by securing your home wireless network. Think of all the devices you have connected to your home wireless network such as computers, tablets, printers, TVs, gaming devices, smartphones, security cameras, lights, doorbells, thermostats, wearable devices, etc. All these devices access the Internet and must be secured in order to protect your family's privacy and data.

Here are some simple security steps you could take to secure your home wireless network:

## **Secure your devices**

- Patch, Patch, Patch! Update all your Internet-enabled devices with the latest operating systems, web browsers, and security software.
- Change default usernames.
- Change default passwords. Use strong unique passwords.
- Use a passcode on mobile devices.
- Use security software such as antivirus and anti-malware.
- Enable the firewall on your operating system.
- Backup your files, photos, music, and other digital information.
- Remove unnecessary services and software.
- Beware of phishing and social engineering

## **Secure your wireless router**

**Note:** consult your router's instruction manual or contact your ISP for specific instructions on how to change certain settings on your device.

- **Change the name of your router.** The default name or SSID is assigned by the manufacturer. Change it to a name that is unique to you and does not provide information about the model or manufacturer.
- **Change the preset password for your router.** Leaving a default password unchanged makes it much easier for unauthorized people to access your network. Choose a strong password and store it in a safe location.
- **Encrypt WiFi traffic.** When choosing your router's level of security, opt for Wi-Fi Protected Access II (WPA2) if available. These levels are more secure than the Wireless Equivalent Privacy (WEP) option.
- **Disable remote administration.** It is unlikely you will need to access your router settings from a remote location or network.
- **Use a firewall.** A firewall is a network security system that controls incoming and outgoing traffic based on predetermined security rules. It establishes a barrier between your internal network and the outside Internet.